## **Photoshop CS3 (Free Download)**

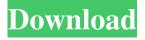

1 / 21

To see the Photoshop interface, open the Camera Raw dialog box and choose View > Photoshop. You can download a free version of Photoshop from Adobe or search on Google for other choices. Finding the basics of Photoshop Photoshop has lots of features and lets you manipulate images to an incredible degree. However, as with many computer programs, you need to know the basics of the program to be successful in using it to create images, edit them, or otherwise get creative with your files.

You need a basic working knowledge of Windows, a bit of computer savvy, and knowledge of how to edit photos in the digital dark ages of the 1990s. Some of the basics of Photoshop include the following: The file, media, and folder browser. This is the top icon on your menu bar that shows all the files and folders that you have on your computer or on your hard drive. You can drag files from this bar or click the Places icon and drag your files from any folder to this icon. The workspace. This feature is the basic workspace of Photoshop. You use it by clicking the Workspace icon on the

menu bar and choosing another tab. See the sidebar "Demystifying the workspace" to find out which options appear in the workspace of Photoshop. The tools. You can use most of the tools by clicking them. See the upcoming section "Choosing the right tool for the job" to see the many different options available in Photoshop. Demystifying the workspace Photoshop workspace consists of a collection of icons that can be placed in a number of rows and columns to create a workspace. You start Photoshop in the Photoshop workspace by choosing

View⇒Workspace or by pressing Ctrl+W or +W. You have two distinct workspaces, depending on what you want to do. You can choose the Darkroom or Lightroom workspace to access special tools and features. Choose another workspace to use the features for that workspace. \* You may want to see more information on the differences between Workspaces by choosing Help⇒Workspaces Help (Ctrl+?). You can always choose Darkroom Workspace or Lightroom Workspace. A number of Tools options (Tools⇒Options) are available in Photoshop. These include themes,

5/21

printing options, output resolution, and small tools such as eraser and magic wand. Choosing a tool is a big topic. Chapter 13 discusses tools and their application in detail.

Photoshop Cs3 Free Download Crack Product Key [Latest]

Recommended: All the best Photoshop Alternatives What is Photoshop? Photoshop is a powerful, professional image editing software package that can be used to edit and convert images, design websites and much more. Adobe Photoshop and Photoshop Elements are tools that allow you to manipulate, repair, and enhance digital

photographs and graphics to create them in different levels of detail. These programs also offer a variety of filters, paint tools, 3D tools, and other features. Adobe Photoshop has a reputation as the world's most popular professional image editing software and Photoshop Elements is an alternative and an affordable option for consumers. Adobe Photoshop is a powerful, professional image editing software that can be used to edit and convert images, design websites and much more. It offers a variety of filters, painting tools, 3D tools, and other features. Adobe Photoshop

Elements (also known as Photoshop Express) is an alternative to Adobe Photoshop and a very affordable option for consumers. It contains most of the features of Photoshop and a fewer of the premium features such as Photoshop Creative Cloud. It has a reputation as a powerful and easy to use graphic design tool for graphics and photographers. Photoshop Elements is typically less expensive than Adobe Photoshop and Photoshop CC, it does not require any type of monthly or annual fee, and has fewer features than Photoshop. Photoshop is the leading graphics editing software

used by millions of professionals and enthusiasts around the world. This article explores what Photoshop is and what Photoshop elements is. What is Photoshop? The art of making photos cool From humble beginnings, Photoshop was created by Thomas Knoll, a former QuarkXPress programmer who was looking for a tool that could quickly combine data, analyze it and produce beautiful graphics for use as X-Rays for medical scanners. In 1984, Adobe released Photoshop, the first commercial image editing program. It was a great success and is regarded as the most popular

and used software in the image editing industry. Why did Photoshop succeed? The design of Photoshop The very first version of Photoshop (1.0) was a work in progress. It had minimal graphic design tools and was not stable. The first version of Photoshop was released in 1984 and the tools were basic. The programming language was Object-Oriented Pascal, and the interface was straightforward. The user could design their own menus or even replace the existing interface by dragging a new submenu into a new location. This allowed Photoshop users to customize their program 05a79cecff In a case of mistaken identity, the police in the Capital has busted a man belonging to Kashmir for allegedly running a racket of cheating people of their money by swindling them with fake bank guarantees. Seeking arrest of the accused identified as Mohammad Aijaz, a businessman Mohammad Shafi and his two accomplices, the police has claimed that Aijaz got in touch with a genuine bank while using his fake bank guarantee. A police report has claimed that Aijaz got in touch with the bank,

which was the genuine one, and in that process, he had stated that he had got a guarantee from a so-called U.K. company. Aijaz, who had sought Rs. 50 lakhs from his victims, made the others believe that the person who gave the guarantee could provide Rs. 2 lakhs on behalf of him. During the investigation, the police found that Aijaz had cheated a businessman by swindling Rs. 20 lakhs on the pretext of providing bank guarantee. The police has also stated that the documents provided by Aijaz were forged. Aijaz has been booked under sections 420 and 467 of the Indian

Penal Code (IPC). He was arrested from his residence at Manimajra. According to police, Aijaz had made a ruse of getting his bank guarantee, and he is also involved in several other cases of cheating people with fake bank guarantees. Dolly and Mahmud Hossain Dolly and Mahmud Hossain were Bengali entrepreneurs. They were the founders of the retail chain of Do, East. Early life Mahmud was the son of Shamsuddin Ahmed of Sheroo. He was born in 1898. Mahmud's elder brother Ahsanuddin Ahmed, also born in 1898, was the father of Prafulla Kumar Mahanta, the father of Subhra

Prasad Mohan Ghosh, and the grandmother of Chandra Subhra Ghosh, the proprietor of the record label. Dolly and Mahmud Hossain started their business in 1919. They set up the first shop at Brabourne Road, Kolkata. Career Dolly and Mahmud Hossain started their retail business in 1919. They were inspired by the success of Indian Sweaters, a garment factory which was run by Bipin Bihari Das. The Bengal Shop was founded in 1919 at

What's New in the Photoshop Cs3 Free Download?

The Pen tool draws on the canvas as

you move the tool. It can be used for art, graphic design, and illustration. The Move Tool manipulates individual pixels. You can use this tool to crop, resize, or move images. The Zoom tool magnifies or reduces the size of an object. This tool can be found under Filters > Blur > Zoom. The Type Tool allows you to select objects in your image, type words or text, and then paste them onto the image. The Text tool can be found under Edit > Stroke. It allows you to draw text on your canvas. Various tools used in an image editor are explained in their respective articles. In image processing When

referring to digital images, the term image processing means manipulating images or the data that represents images, so that they may be displayed or printed. Examples include: image enhancement (where original images are enhanced to correct flaws), image reconstruction (where images have missing data filled in), image indexing (where images are automatically indexed for retrieval), image reduction (where images are scanned from a greater size to a lesser size), image rotation (where images are rotated to fit a specific orientation), image rotation (where images are rotated

without being cut off or truncated), image scaling (where images are scaled to fit a specific width or height), image cropping (where images are cropped to remove unwanted areas from the image), image resizing (where images are reduced to fit a specific size, for example increasing an image's dimensions to increase storage capacity), image warping (where images are warped, or transformed, to fit a specific path) and image rotation (where images are rotated to fit a specific orientation). Image processing can be aided through the use of computer vision, which

involves the automated analysis of an image in order to extract its features, such as the semantic meaning of objects in an image, their visual characteristics, etc. Computer vision is a kind of image processing, but it differs from the other types of image processing in that it also deals with three-dimensional, not just twodimensional, images. Image processing is used by computer vision systems for tasks such as object identification, machine vision, image analysis, and data mining. It is also used by people to improve their artistic talent, for example in the field of computer

graphics. In digital image engineering In digital image engineering, image processing may refer to (1) the processing and

## **System Requirements:**

What is it about? Oni Kingdom: Demon Hunters is a fantasy Real-time strategy (RTS) game based on the Oni manga and anime series. Players can create a Demon Hunter with their own unique powers and go on quests to hunt the Seven Great Demons that have been awakened by the evil witch Maloch. In the beginning of the game, players are first asked to choose their main character, who will have a set of abilities, such as a melee attack and an attack that nullifies enemy magic. Characters will also have their own

## skills,

## Related links:

 $\underline{https://sissycrush.com/upload/files/2022/07/BxZVqXjPrtBK85H1ZOIb\_01\_af58297861f25405cbd85f396e702ffc\_file.pdf}$ 

https://theoceanviewguy.com/20-smoke-brushes-photoshop-tutorials/

https://panda-app.de/upload/files/2022/07/oNEPizOVDGtazX4g8nj4\_01\_af58297861f25405cbd85f396e702ffc\_file.pdf

https://openaidmap.com/how-to-run-adobe-photoshop-7-0/

https://www.plori-sifnos.gr/how-to-use-photoshop-photo-editor-on-chrome-book/

https://www.petisliberia.com/adobe-photoshop-crack-for-windows-7/

http://workcredinta.com/?p=6294

https://bluesteel.ie/2022/07/01/free-photoshop-gradient/

https://www.lavozmagazine.com/advert/photoshop-custom-shape-brushes/

https://evolvagenow.com/upload/files/2022/07/HEg8nVL7B1UGfcBwzB4I 01 af58297861f25405cbd85f396e702ffc file.pdf

https://conselhodobrasil.org/2022/07/01/27274/

https://bodhirajabs.com/download-photoshop-express-for-android/

https://globaldatainsights.com/adobe-photoshop-7-0-related-files-pdf/

https://lear.orangeslash.com/advert/photoshop-cc-2025-free-download/

https://aalcovid19.org/free-adobe-photoshop-7-0-cc-download-win/

https://www.distributorbangunan.com/free-adobe-photoshop-psd-now-create-free-high-quality-psd/

https://werco.us/2022/07/01/the-best-layered-design-brushes-for-photoshop/

https://tiowinviteco.wixsite.com/tartumohealth/post/photoshop-cs4-full-version-for-windows

 $\underline{https://rakyatmaluku.id/upload/files/2022/07/UuwTTI7ubQPYWO1hOUCk\_01\_af58297861f25405cbd85f396e702ffc\_file.pdf}$ 

 $\underline{https://laissezfairevid.com/become-special-adobe-photoshop-elements-best-practice/}$